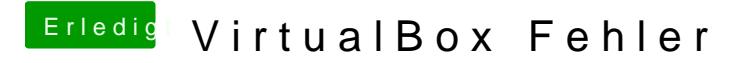

Beitrag von ralf. vom 2. Mai 2017, 19:53

Die alte deinstallieren. Die neue Als Admin ausführen...